## **Lektion 4: Karim Rashid übernimmt eine Apotheke**

#### **Verwendete Abkürzungen**:

TN = Teilnehmende, PL = Plenum, EA = Einzelarbeit, PA = Partnerarbeit, GA = Gruppenarbeit, IAW = Interaktives Whiteboard

Die **Arbeitsbuchübungen** können flexibel eingesetzt und in selbständiger Hausarbeit nach der Bearbeitung der entsprechenden Aufgaben im Kursbuch bearbeitet werden. Wenn im Kurs ausreichend Zeit vorhanden ist oder es der Kenntnisstand der TN für geboten erscheinen lässt, können sie auch in den Kursverlauf integriert werden. Sofern es für die Lernerfolg sinnvoll erscheint, Aufgaben im Kurs bearbeiten zu lassen, so ist dies in den Unterrichtsplänen vermerkt.

#### **Einstieg**

**Fokus:** Landeskunde

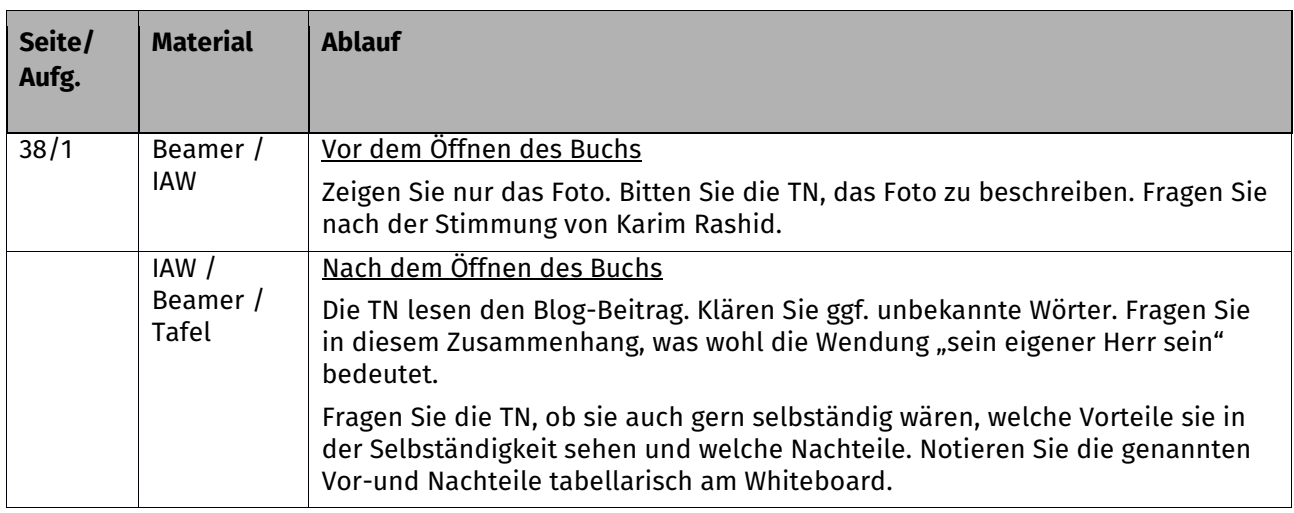

#### **A geschäftliche Schreiben höflich und korrekt verfassen**

**Wortfelder:** geschäftliche Schreiben

**Grammatik:** Kommasetzung, Nomen-Verb-Verbindung (Arbeitsbuch)

**Fokus:** Schreiben

Hintergrundinformationen: Internetrecherche "Geschäftsbrief schreiben"

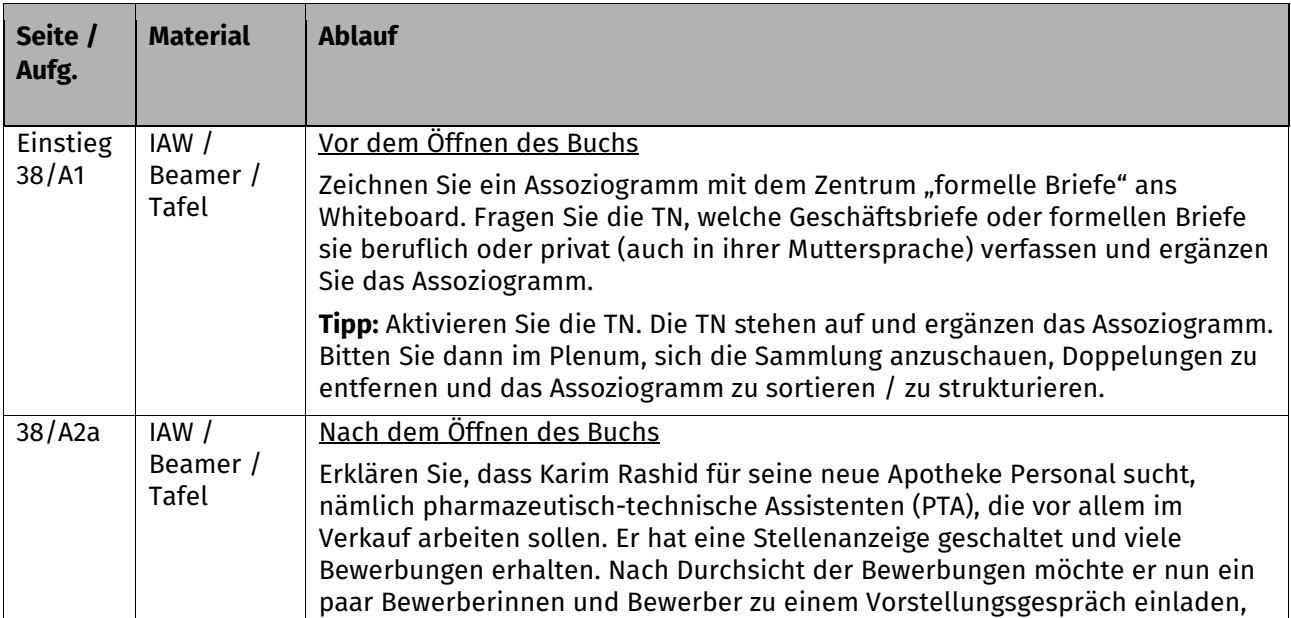

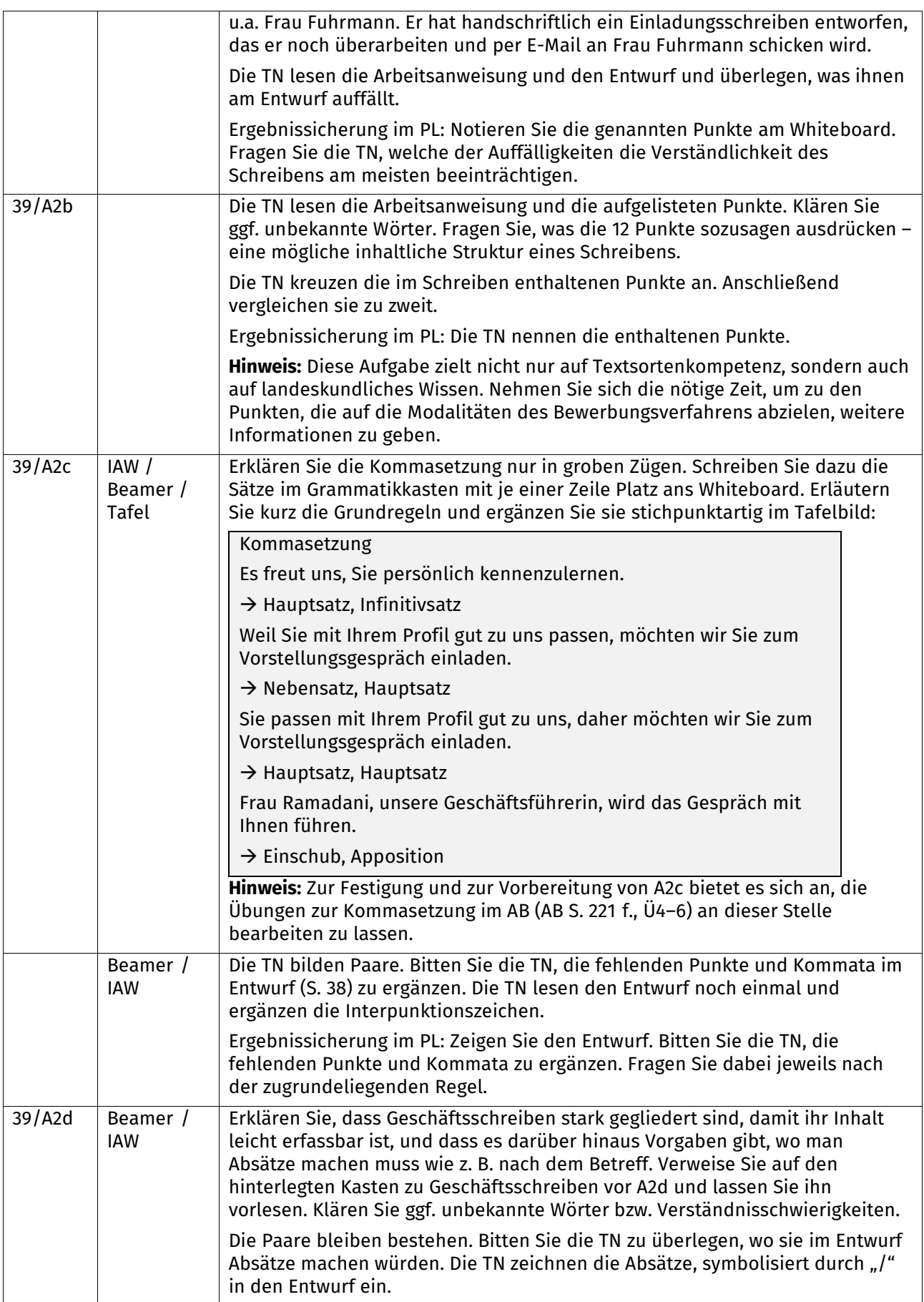

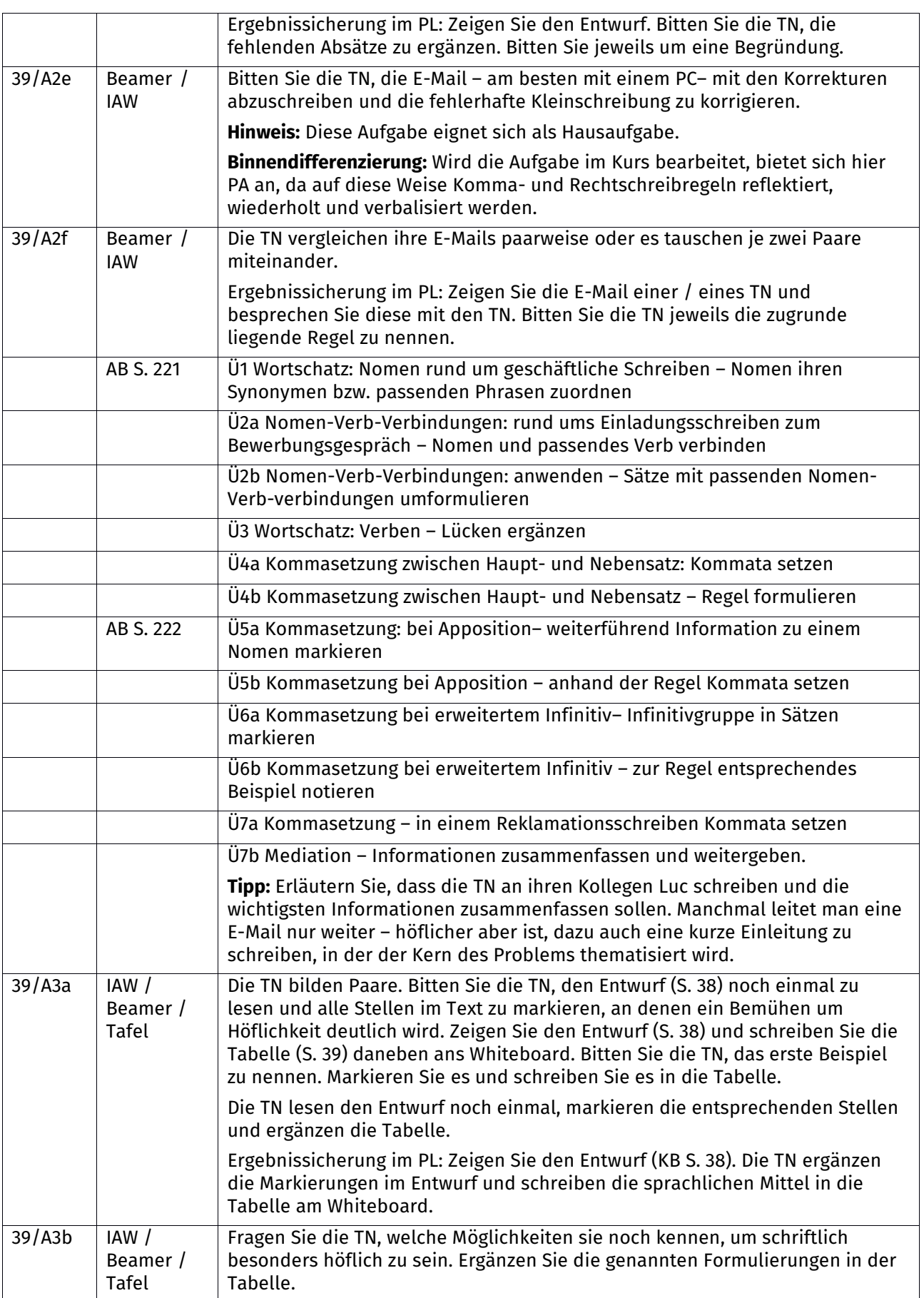

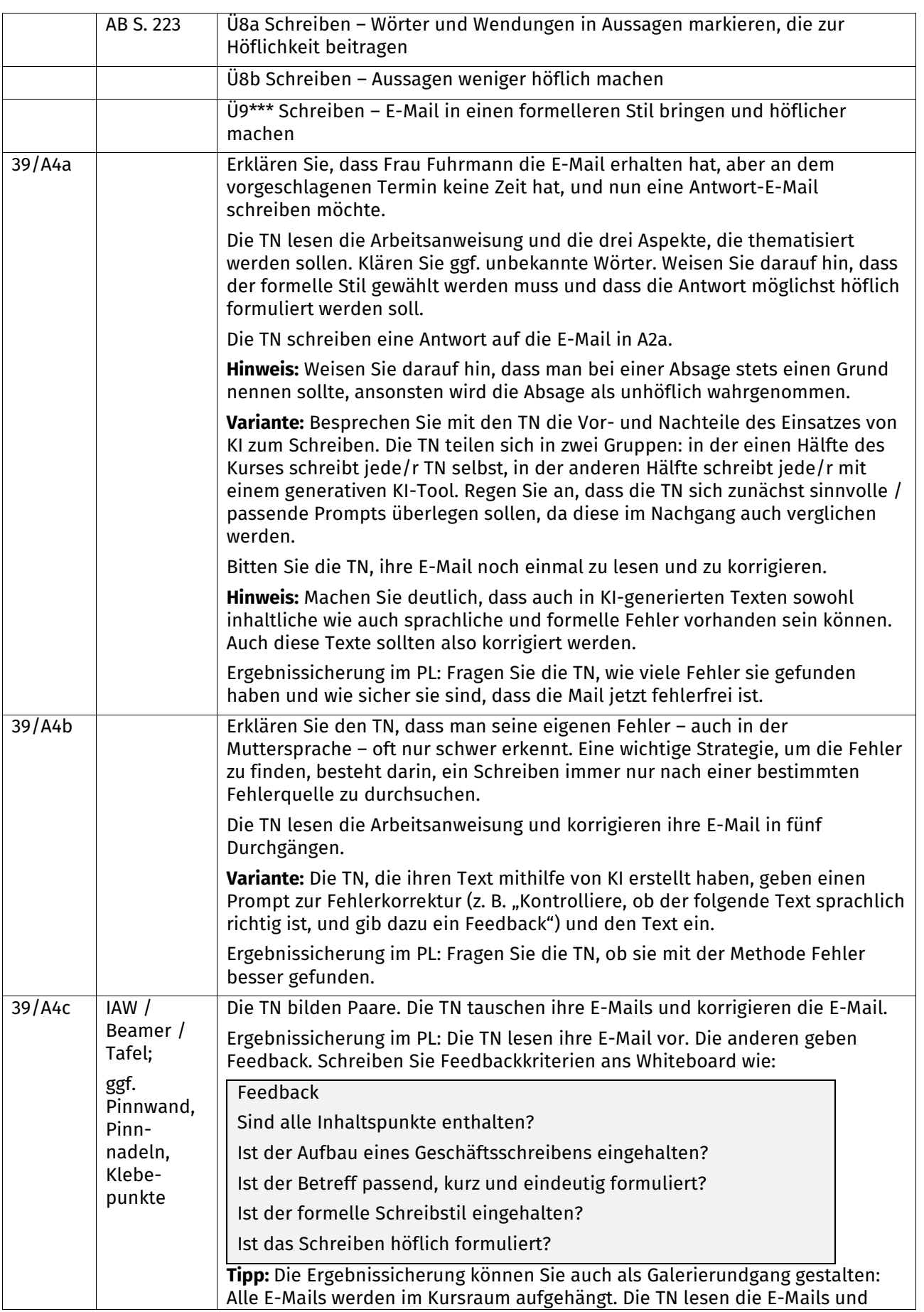

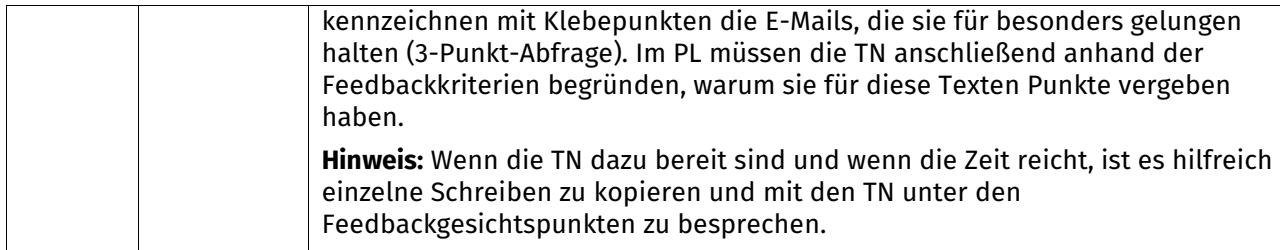

### **B ein Arbeitsübergabe- bzw. Einarbeitungsgespräch führen**

**Wortfelder:** Arbeitsübergabe, nach Aufgaben/Zuständigkeiten fragen, auf Kernaufgaben hinweisen **Grammatik**: Anweisungen (mit *müssen*, imperativisches Präsens, Imperativ) **Fokus:** Sprechen

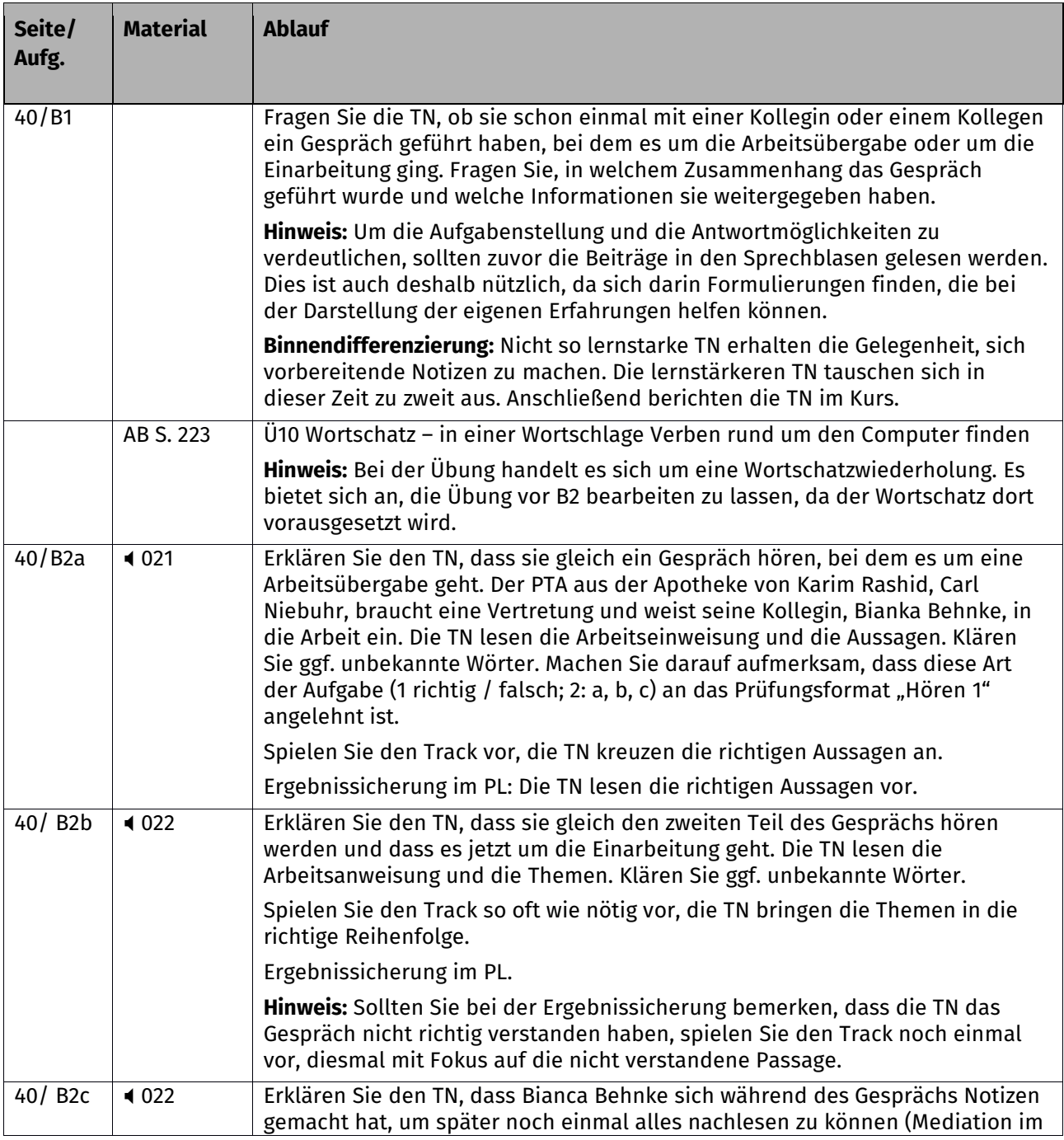

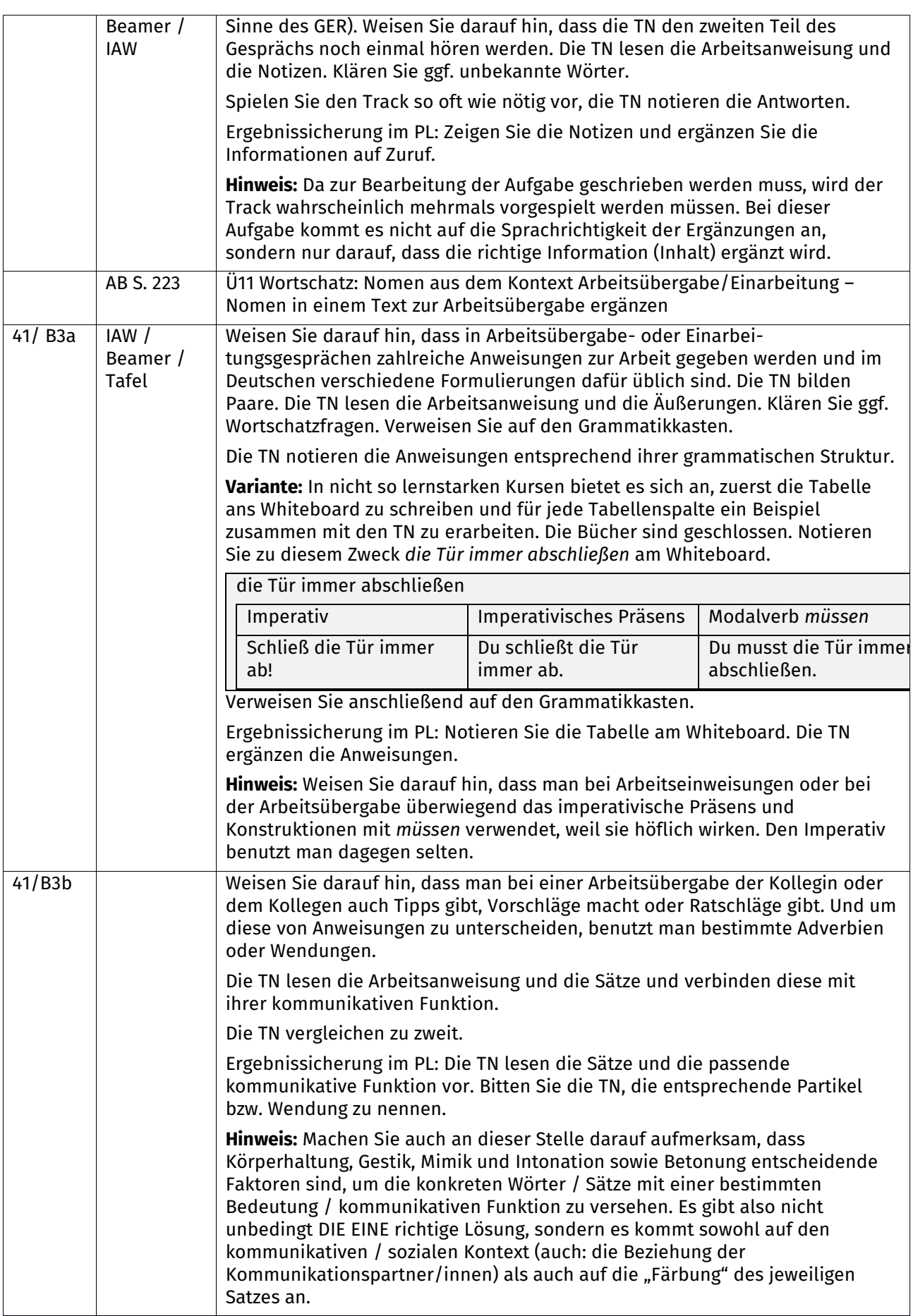

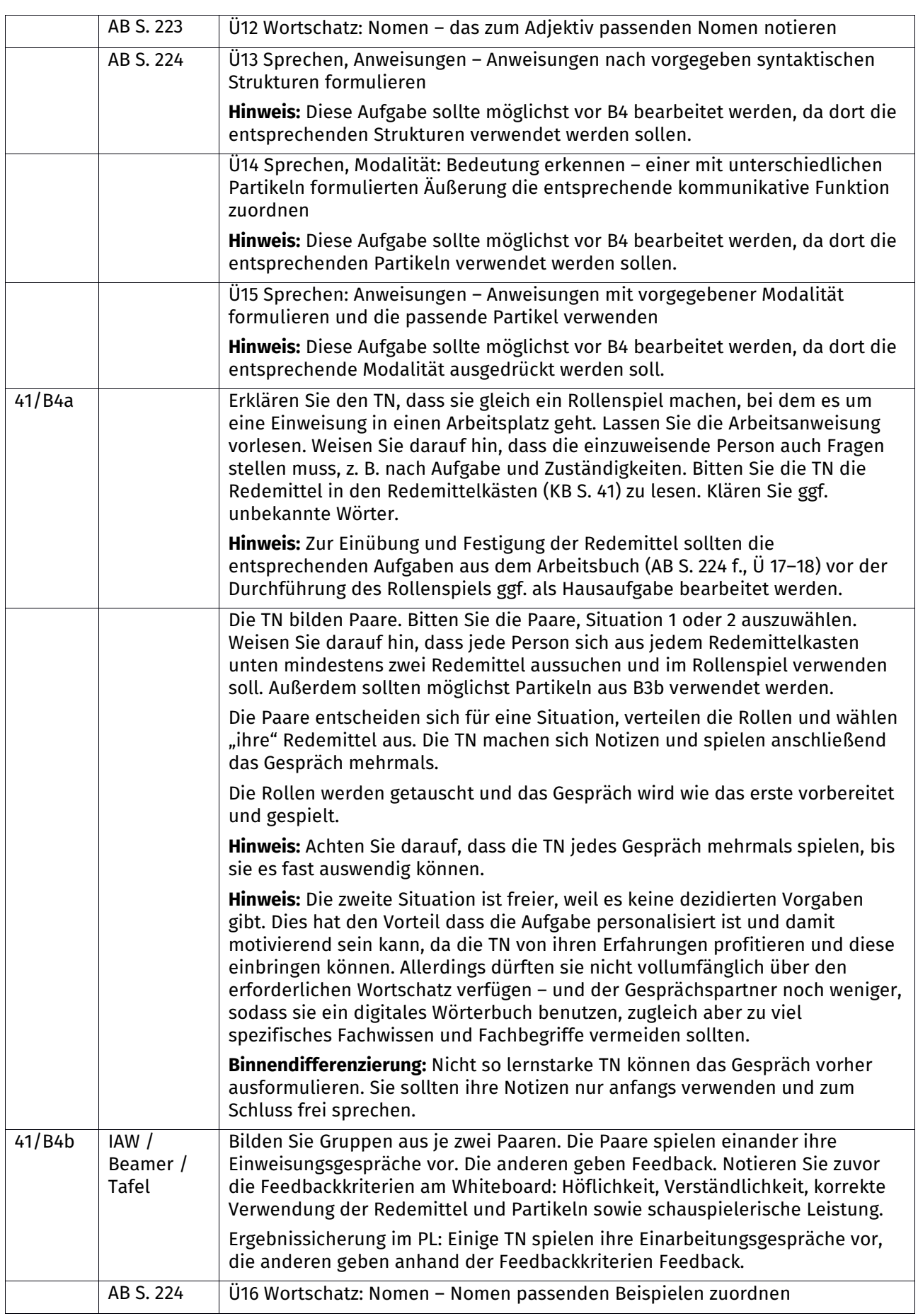

# **Im Berufssprachkurs C1**

## Unterrichtspläne

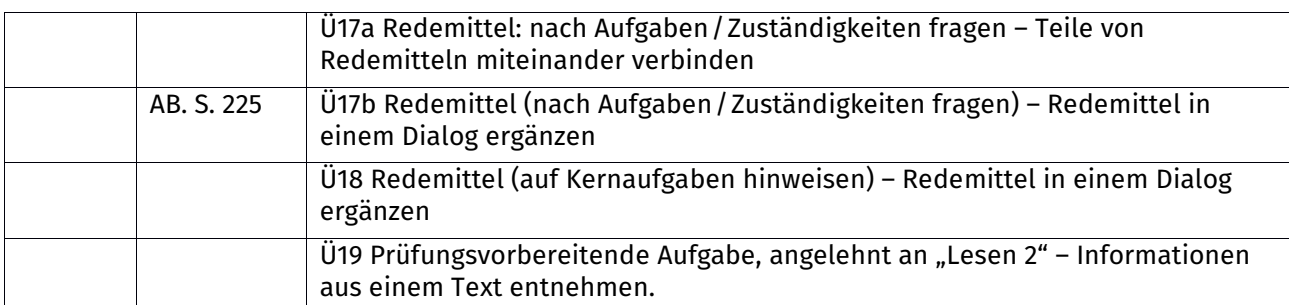

#### **C einen Fachartikel über Patent- und Markenschutz verstehen**

**Wortfelder:** Patent / Marke, Medikament, Forschung

**Grammatik:** Adjektivdeklination (Artikelwort, unbestimmtes Zahladjektiv) **Fokus:** Lesen

Hintergrundinformationen: Internetrecherche / Recherche beim DPMA zu "Markenrecht", "Markenschutz", "Patentschutz"

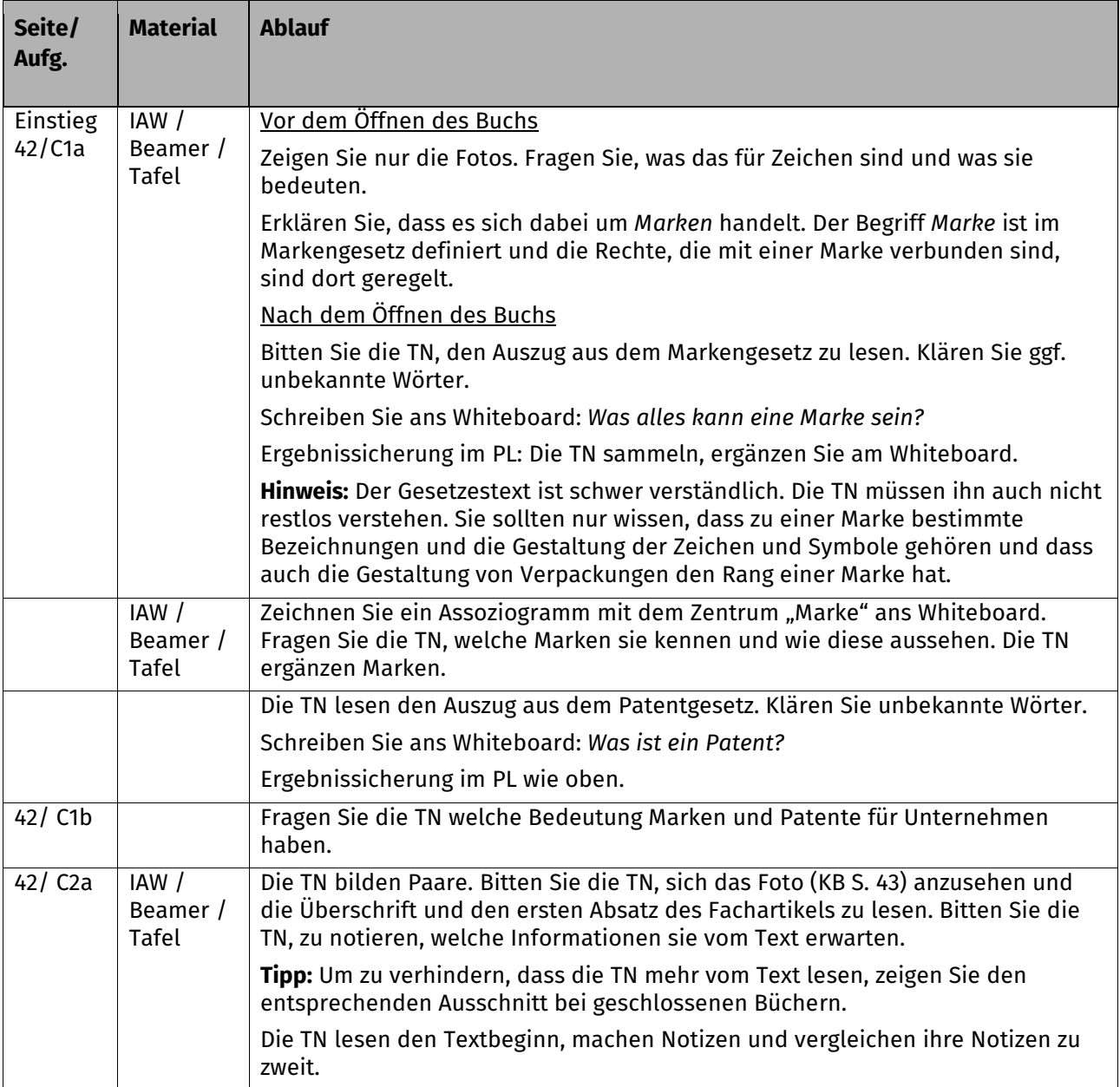

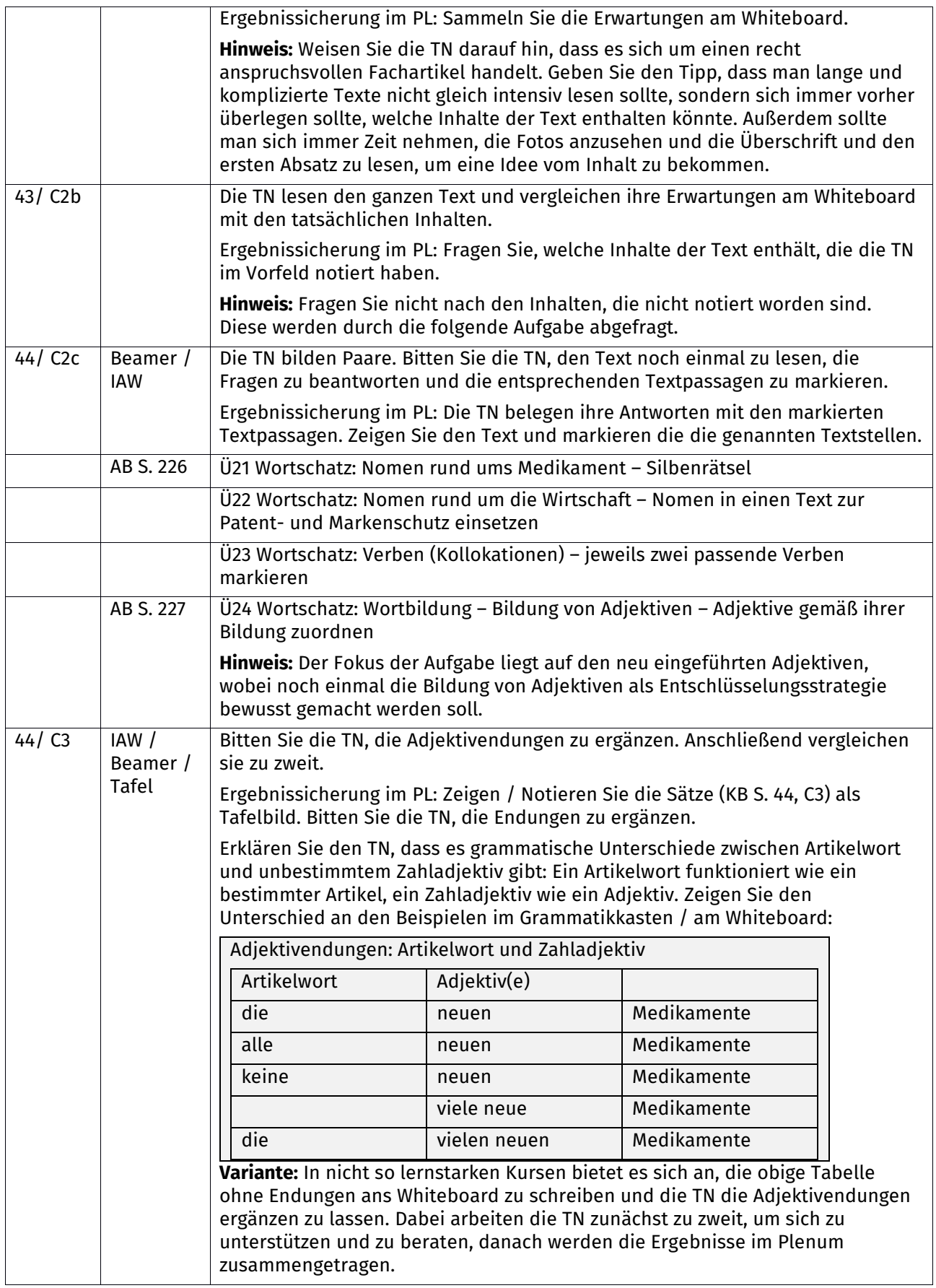

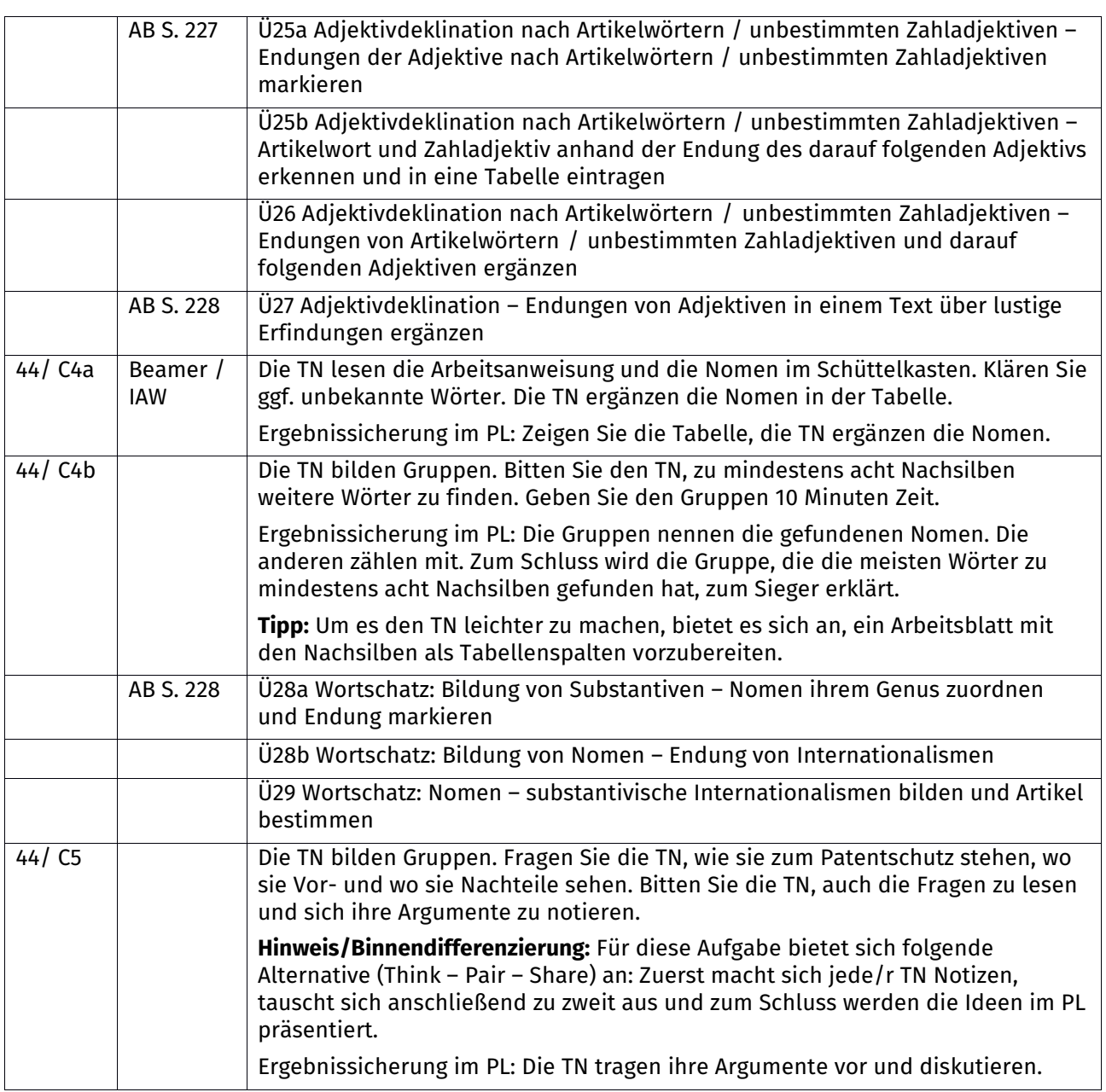